# 基于 **Android** 的教学录像在线预约系统<sup>①</sup>

陈乾国<sup>1</sup>, 刘 逵<sup>2</sup>, 俎神聪<sup>1</sup>

1<br>「重庆工商大学 教师教学发展中心, 重庆 400067)<br><sup>2</sup>/西南士学处国语学院 处语实验教学中心 重庄 40  $^{2}$ (西南大学外国语学院 外语实验教学中心 重庆 400715)

摘 要: 为了改善高校教师课堂教学录像预约的传统人工预约与管理工作模式, 提高工作效率, 节约人力成本, 根据提高高校教师教学实践能力及课堂教学效果的要求, 研究并设计了一种基于 Android 平台的教学录像在线预 约系统, 该系统采用 C/S 架构, PC 作为服务器提供底层服务, Android 手机作为客户端为用户提供人机交互久界面. 客户端不能直接访问数据库服务器, 而是引入了业务逻辑层的 Web Service 接口, 开发方法具有一定的通用性. 测试和运行结果表明, 该系统能够有效改善传统预约模式带来的不便, 提高工作效率, 方便教师和录像工作人员 工作的进行, 提高了高校教师教学发展工作的信息化水平. 关键词: 移动终端; 教学录像; 在线预约

**Teaching Video Online Reservation System Based on Android** 

# CHEN Qian-Guo<sup>1</sup>, LIU Kui<sup>2</sup>, ZU Shen-Cong<sup>1</sup>

<sup>1</sup>(Center for Teaching and Learning Development, Chongqing Technology and Business University, Chongqing 400067, China)  $^{2}$ (Experimental Teaching Center of International Studies, Southwest University, Chongqing 400715, <sup>2</sup>(Experimental Teaching Center of International Studies, Southwest University, Chongqing 400715, China)

**Abstract**: To improve the traditional manual method of teaching video reservation and administration in university, a teaching video reservation system based on android is proposed to address the requirements of improving the teaching practice ability and classroom teaching effect, improving the work efficiency and saving labor costs. The system is based on the C/S framework and uses PC as a server to provide the underlying service, provides the user-interface for users by the client application in android mobile phones. The client cannot access the database server directly, but introduces the web service interface to the business logic layer. The experiment results show that the system can improve the defect of the traditional appointment method effectively, can improve work efficiency, can bring the convenience to the work among teachers and videotaping staffs, and can enhance information level of education work in colleges and universities greatly.

**Key words**: mobile terminal; teaching video; online reservation

1 引言

近年来, 随着高校的高速发展, 越来越多的年轻 教师走上高校讲台, 而大多数年轻教师由于缺乏教学 经验, 课堂教学效果不够好, 无法达到学校及学生的 期望. 高校教师课堂教学的效果越来越受到学生、教 师及教育工作者的重视, 高校课堂已经不仅仅满足于 简单的讲解, 而是更加注重讲解效果和学生对课程的 欢迎度[1]. 因此如何加强年轻教师的教学实践能力, 提升课堂教学效果, 就成为高等教育亟待解决的问题. 目前, 提高教学实践能力及课堂教学效果的一种有效

方法就是教师对自我教学过程的反思, 通过课堂教学 录像是教师进行自我教学反思的一种有效措施[2]. 传 统的教学录像预约方式是通过电话或到录像工作室进 行的, 在遇到录像时间调整、上课地点调整等变化时, 无法做到及时、有效的响应.

近年来, 随着智能移动设备的发展, Android 操作 系统的发展和中国 3G、4G 网络工程的推进, 中国的 3G、4G 智能终端得到了迅速发展<sup>[3]</sup>. 智能手机应用得 以普及, 利用智能手机进行课堂教学录像预约, 并进 行查看、取消, 既方便也可行. Android 系统是 Google

System Construction 系统建设 93

① 收稿时间:2015-03-04;收到修改稿时间:2015-04-15

公司公布的基于 Linux 内核的一款开源智能手机操作 系统[4], 不但开源、免费, 而且还支持语音、触屏等新 的人机交互技术, 为研究和开发教师教学录像网上预 约系统提供了较好的开发平台.

本文介绍了一种基于 Android 的高校教师教学录 像网上预约系统, 在系统中高校教师通过自己的 Android 手机可以远程进行课堂教学录 像预约、取消、 变更, 同时还可以查询自己的录像进度信息. 录像结 束后, 录像工作人员将课堂教学录像制作为影像光盘, 教师通过观看自己的课堂教学录像光盘, 对课堂教学 效果进行反思, 同时将教学录像光盘交予教学经验丰 富的教师进行观看, 发现上课教师的不足与优点. 教 师通过总结与反思, 将优点保持的同时, 努力将不足 之处进行改进, 以此提高教学实践能力与课堂教学效 果.

# 2 Android系统架构介绍

 Android 是由 Google 推出的一个主要针对移动终 端设备的操作系统, 其系统架构采用了分层架构的思 想, 自顶向下分成四个层次, 分别是应用程序层、应用 程序框架层、系统运行库层和 Linux 内核层<sup>[5-8]</sup>. 其架 构如图 1 所示.

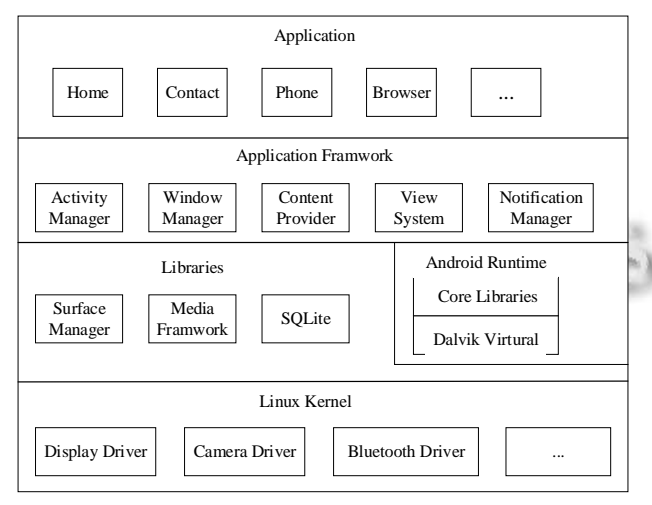

图 1 Android 架构图

(1) 应用层: Android 操作系统是和一系列核心应 用程序一起发布的, 其核心应用程序包括 Email 客户 端、日历、短信、Google 地图、联系人管理、浏览器 功能等, 所有的应用程序都是使用 Java 语言编写的.

(2) 应用程序框架层: Google 公司开发核心应用

94 系统建设 System Construction

程序使用的 API 框架, 开发者在遵循 Android 应用程 序框架安全性限制条件下, 可以调用 Android 框架提 供的所有 API 函数.

(3) 系统运行库: 为应用程序架构层提供服务支 持, 核心库层提供许多 C/C++库. 系统运行库包括一 组核心库和 Dalvik 虚拟机. 核心函数库里面包含了绝 大多数 Java 程序语言所需调用的函数, 每个 Android 程序都以各自进程来执行, 并且都以属于自己的 Dalvik 虚拟机来同时执行, 各程序的执行效率不会受 到影响.

(4) Linux 内核层: 相当于系统内核层, 该层用来 提供系统的底层服务, 是 Android 平台中硬件与软件 之间的抽象层.

## 2.1 **Android** 应用程序开发组件

一个Android应用程序通常有4个组件组成, 分别 是 Activity、Service、Content Provider 和 Broadcast Receiver. 但是每一个 Android 应用程序并不都需要构 建全部的组件[9-11]. Android 应用组件的关系如图 2 所 示.

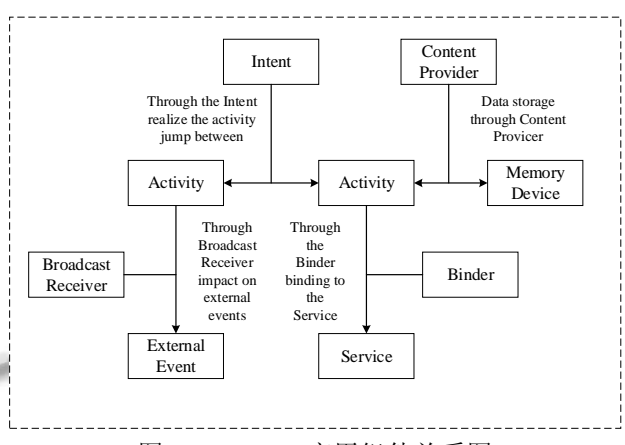

图 2 Android 应用组件关系图

(1) Activity 活动组件: Activity 活动组件是最基本 的 Android 应用程序组件. 一组 Activity 任务组成一个 Android 应用程序, 一个 Activity 通常的表现形式是一 个单独的界面, 用于用户交互与表现数据, 而每一个 Activity 界面可以有一个或多个组件布局. 每个 Activity 都是一个单独的类, 扩展实现 Activity 基础类. 一个Activity通过使用Intent这个特殊的类可以跳转到 新的 Activity, 也可以返回到指定的 Activity 或前一个 Activity.

(2) Service 服务组件: 服务是一段长驻系统且没

有用户界面(UI)的代码, 需要通过 Activity 或 Context 对象来调用. 比如音乐播放器, 能过使用 Context 来启 动一个 Service, 可以在后台中保持音乐播放, 而用户 可以切换到另外的页面做其他事, 同时系统保持音乐 播放服务在后台一直执行, 直到 Service 被用户终至.

(3) Content Provider 内容提供者组件: Content Provider 是一个类, 适用于多个应用程序需要访问同 一部分数据, 主要是对 Android 系统中进行共享的数 据进行包装, 并提供了一组统一的访问接口供其他程 序调用.

(4) Broadcast Receiver 广播接收器组件: 广播接收 器是一个专注于接收广播通知信息, 并做出相应处理 的组件. 广播接收器和 Service 组件类似, 都没有自己 的界面(UI), 但是其使用 Notification Manager 通知用 户发现了某些事件动作, 一个应用程序可以有多个广 播接收器.

## 2.2 应用程序开发环境构建

Android 应用程序开发支持 Windows XP 以上操作 系统, 我们选择在 Win 7(64 位)下面完成. Android 应用 层主要代码是由 Java 语言编写而成, 本系统采用 Google 提供的 adt-bundle-windows-x86\_64( 版本 V22.6.2)集成开发环境, 此集成软件集成了 Android SDK, 包括设备仿真器和高级调试工具, 该集成开发 环境中的布局管理器为程序设计者提供了丰富的控件, 支持线性布局、相对布局和绝对布局等灵活的方式. 同时为了支持集成开发环境, 需要安装 JDK, 在本系 统开发中安装的是 JDK 1.7(64 位)版本, 由于是由 Eclipse 集成开发环境开发 Java 代码, 同时还需要 JRE 的支持. 最后配置 Android 模拟器 AVD<sup>[12]</sup>.

# 3 在线预约系统的设计与实现

 手机作为常用通信设备, 在日常生活中已成为必 不可少的工具. 本文设计的这款课堂教学录像网上预 约系统, 让有课堂教学录像需求的教师不必去录像工 室专程进行登记, 直接通过手机客户端远程进行预 约、变更、取消及查询等操作, 让教师与录像工作人 员充分享受智能手机带来的舒适与便利.

#### 3.1 系统总体设计

 教学录像预约系统主要是借助于 Android 提供的 应用程序开发接口设计完成的, 系统的总体设计是在 智能空间中部署一台 PC, 负责提供服务并与用户的 Android 客户端进行通信, 同时为录像工作人员提供 后台查询服务通信功能. 采用客户端+应用服务器 C/S 架构模式来构建, PC 作为服务器端, Android 手机作为 客户端. 客户端不能直接访问数据库服务器, 而是引 入了业务逻辑层的 Web Service 接口.

#### 3.1.1 系统总体架构设计

 高校教师教学录像网上预约系统由数据层、业务 逻辑层、通信网络层及客户端展示层构成, 系统架构 如图 3 所示.

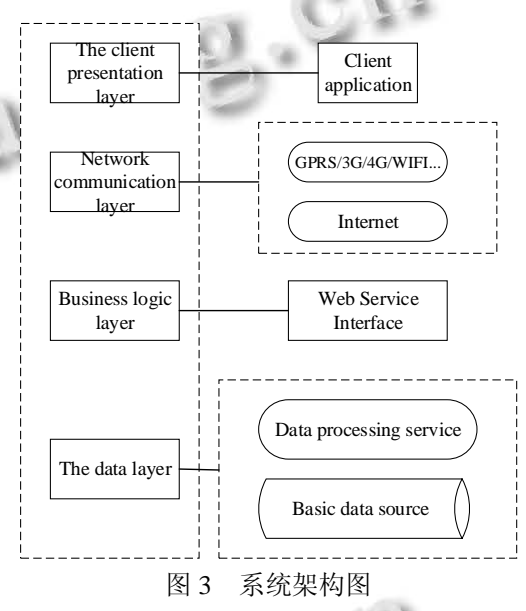

 数据层位于系统架构的最底层, 根据系统需求分 析, 设计出所需的数据表及其属性, 形成基础数据源, 同时编写存储过程进行数据处理. 业务逻辑层主要是 基于.net程序的Web Service接口及接口具体实现函数, 通过 IIS 对各类接口方法进行发布和管理, 为移动客 户端的访问数据库服务器提供通道. 网络通信层是客 户端与业务逻辑层进行数据交换的媒介. 客户端展示 层主要是人机交互界面及 Java 编码区, 编码区进行相 关功能及函数的编写及负责与服务器进行通信和数据 交换; 人机交互界面直接与用户互动, 展示预订信息 及进行信息编辑与查询展示.

## 3.1.2 系统功能模块设计

 基于 Android 平台的高校教师教学录像网上预约 系统主要包括登录、在线预约、进度查询及设置四大 功能模块, 其中在线预约模块包括预约、取消、变更; 设置包括帮助、版本更新及关于我们, 系统客户端的 功能结构如图 4 所示.

System Construction 系统建设 95

3-2

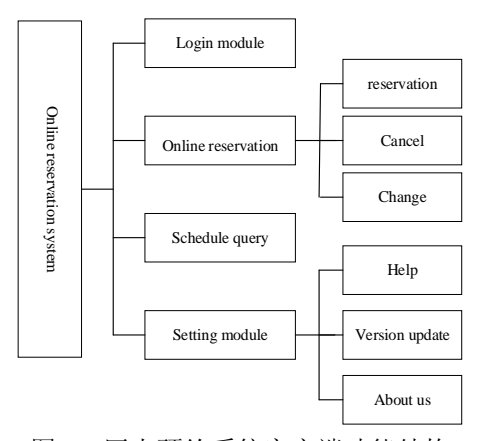

图 4 网上预约系统客户端功能结构

## 3.2 系统详细设计与实现

#### 3.2.1 数据库设计

 在分析各功能模块数据信息及其之间的相互关系 之后, 进行归纳和提取, SQLServer 数据库中共有六张 表, 分别是 Admin 表、college 表、reserve\_state 表、 reserve\_msg 表、teacher 表及 academic\_building 表. 其 中以 teacher 表为例说明, 表结构如表 1 所示.

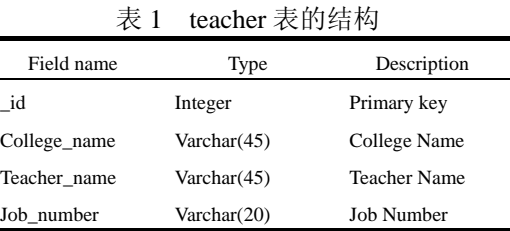

3.2.2 登录功能模块设计与实现

 专职教师通过客户端请求登录, 登录信息为教师 姓名与工号; 服务器端验证教师姓名和工号, 并将信 息封装在 Json 对象中返回给客户端, 如果返回值解析 后状态值为 true, 则登录成功, 跳转到主界面, 否则返 回姓名或工号错误提示, 返回登录界面. 预约系统的 登录流程图如图 5 所示.

3.2.3 预约功能模块设计与实现

96 系统建设 System Construction Online reservation system (1) 预约: 教师要预约录像只能在工作日内且必 须提前两个工作日进行预约, 通过主界面选择要预约 的时间、录课节次, 通过客户端将预约请求发送给应 用服务器, 请求内容包括教师姓名、工号、学院名称、 录像时间、录像节次、录像地点、课程名称、联系电 话、Email 和备注信息. 应用服务器响应客户端的请求, 将预约状态封装在 Json 对象中返回给客户端, 如果返 回值解析后状态值为 true, 则预约成功; 否则提示预 约失败, 返回主界面.

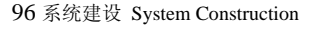

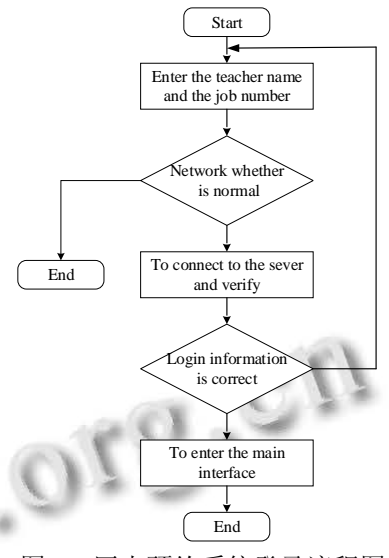

图 5 网上预约系统登录流程图

(2) 变更: 预约成功后, 若教师需要变更预约信 息, 可通过客户端将变更请求发送给应用服务器, 将 修改后的预约信息提交至服务器. 服务器响应客户端 的请求, 将修改状态封装在 Json 对象中返回给客户端, 如果返回值解析后状态值为 true, 则变更成功; 否则 提示变更失败, 返回信息展示界面.

(3) 取消: 预约成功后, 若教师需要取消预约, 则 需提前一天进行取消. 教师通过客户端将取消请求发 送给服务器, 服务器响应请求, 将取消状态封装在 Json 对象中返回给客户端, 如果返回值解析后状态值 为 true, 则取消成功; 否则提示取消失败, 返回信息展 示界面. 预约功能模块流程图如图 6 所示.

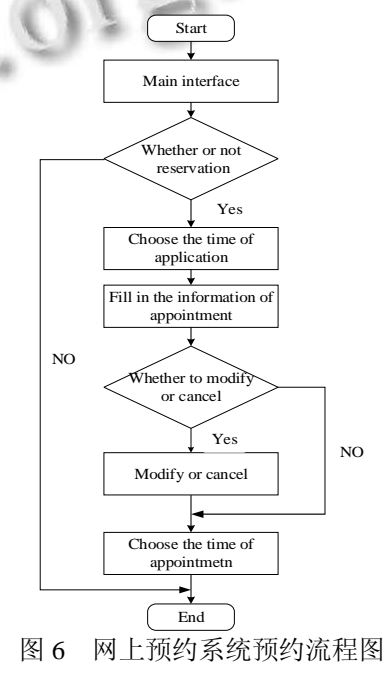

# 3.2.4 查询功能模块设计与实现

 教师通过客户端请求查看个人预约信息, 客户端 将登录系统的教师工号发送给应用服务器; 服务器接 收到客户端的信息后, 验证用户身份, 遍历预约信息 数据库, 将查询结果封装在 Json 对象中返回给客户端. 客户端接收的服务器传来的反馈信息解析后如果状态 值为 true, 则有预约信息, 解析 Json 对象并显示预约 信息, 否则显示暂无预约. 其流程图如图 7 所示.

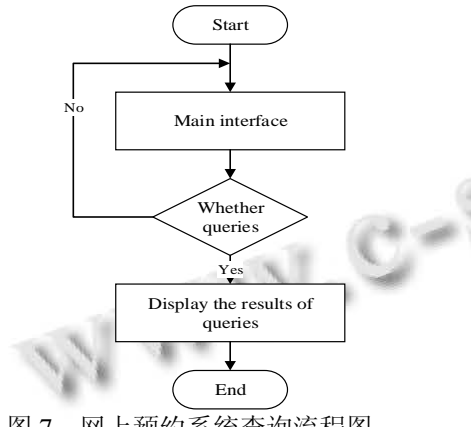

# 图 7 网上预约系统查询流程图

#### 3.2.5 设置功能模块设计与实现

(1) 帮助: 教师如果不明白如何通过客户端进行 预约等相关操作, 可通过帮助获得相关操作说明.

(2) 版本更新: 教师通过客户端请求版本更新, 客户端将版本更新请求发送给服务器; 服务器接收到 客户端的请求后, 解析update.XML相关信息并将版本 号进行比较, 然后将结果返回给客户端. 客户接收到 服务器传来的反馈信息解析后如果状态值为 true, 则

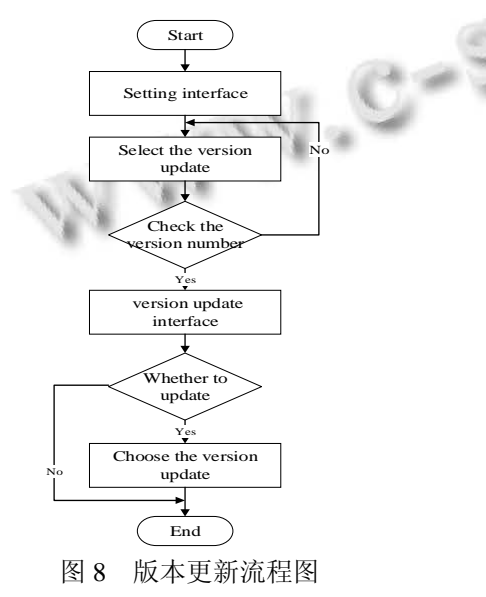

表示有新版本. 点击下载, 下载新版本, 进行更新; 选 择暂不更新, 则返回首页; 否则提示已是最新版本无 需更新. 其流程图如图 8 所示.

(3) 关于我们: 教师通过客户端查看教师教学发 展中心基本概况介绍.

## 4 实现结果

 基于 Android 平台进行的教学录像预约系统应用 设计, 充分利用 Android 通用框架和设备无关性的应 用程序开发平台, 实现了教学录像网上预约系统的总 体架构. 人机交互界面充分利用了 AndAndroid SDK 提供的 LineLayout、RelativeLayout 和 AbsoluteLayout 各自的优势和特点, 并采用 Android 常用和高级控件, 完成了系统人机交互界面的设计.

 目前, 该系统已在重庆工商大学正式上线运行, 系统部分运行图如图 9 所示.

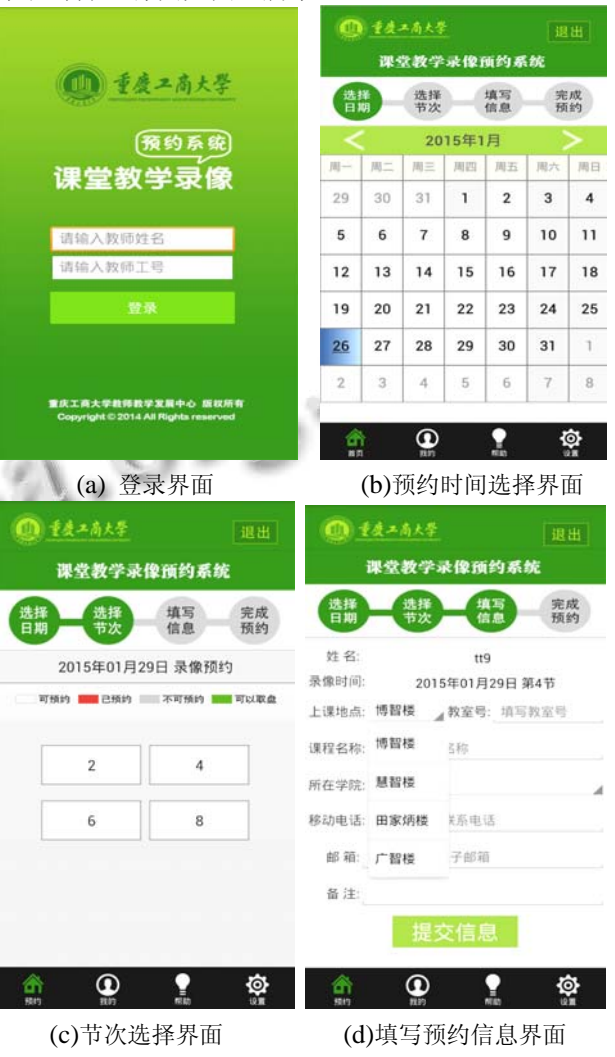

System Construction 系统建设 97

#### 计 算 机 系 统 应 用 http://www.c-s-a.org.cn 2015 年 第 24 卷 第 11 期

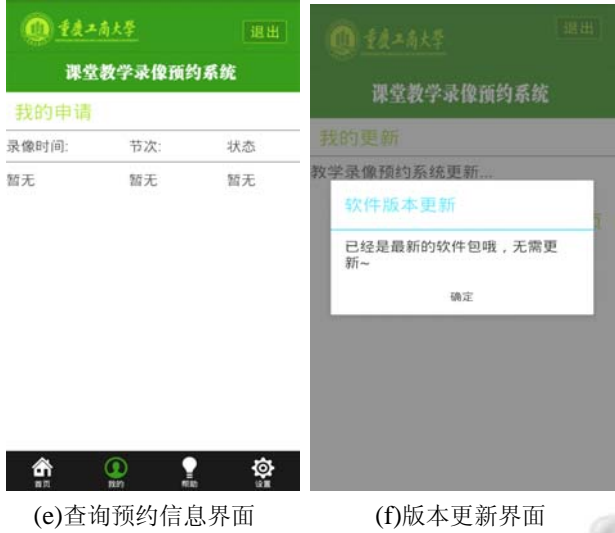

图 9 系统界面图

测试和运行效果表明: 该系统设计合理、方便快 捷且操作简单, 预约不受时空限制, 初步运行的稳定 性和准确性较好, 适合高校教师进行远程课堂教学录 像预约工作.

#### 5 结语

 本文提出了一种"基于 Android 平台的教师教学录 像网上预约系统"的设计方法, 采用"JDK+Eclipse+ Android SDK+ADT"和远程服务器上".net 程序 web Service 接口+SQLServer 数据库"构建了系统的通用开 发环境, 并在该开发环境上利用 Android 操作系统丰 富的人机交互技术, 研究开发了"基于 Android 平台的 教师教学录像网上预约系统", 该系统在实际应用过 程中无论对教师还是录像工作人员都是非常有益的. 使用该平台来进行教学录像预约, 能够将 Android 与 传统预约方式有机的结合起来, 有效地解决了教学 录像预约的变动性, 为教师进行教学录像预约提供了 科学、合理、便捷的方式.

 该平台打破了许多局限, 满足教师和录像工作人 员的需要. 教师若要录像只需通过该平台进行提前预 约, 将录像时间、录像地点、课程名称等一系列相关 信息提交, 录像工作人员通过后台管理系统得到教师

的预约信息后, 在指定时间到指定地点进行录像即可. 在录像完成后, 录像人员将录像制作成光盘后将制作 进度信息进行发布, 教师可以通过平台查询自己录像 的制作进度, 若查询到自己的教学录像信息已制作为 光盘, 教师可到录像工作室领取自己的教学录像光盘. 整个过程方便快捷, 有效的提升了教学录像工作的效 率, 同时教师通过观看教学录像光盘对自己的教学过 程进行反思与分析, 有效的提升了教师教学实践能力 与课堂教学效果.

#### 参考文献

1 崔允漷.有效教学:理念与策略(上).人民教育,2001,(6): 46–47.

- 2 郭绍青,张绒,马彦龙."有效教学"课堂录像分析方法与工具 研究.电化教育研究,2013,(1): 68–72.
- 3 关富英,龙世彤,黄婧.3G 时代农村移动信息服务研究.科技 情报开发与经济,2011,21(4):134–136,139.
- 4 张晓.基于 Android 平台的校园信息系统 app 的设计实现. 计算机光盘软件与应用,2013,24:253–256.
- 5 徐光侠,封雷,涂演,李成.基于 Android 和 Google Maps 的生 活辅助系统的设计与实现.重庆邮电大学学报(自然科学 版),2012,24(2):242–247.
- 6 李佐彬.Android 开发入门与实战体验.北京:机械工业出版 社,2008.
- 7 Wu YH, Luo JC, Luo L. Porting mobile web application engine to the Android platform. 2010 10th IEEE International Conference on Computer and Information Technology. 2010. 2157–2161.
- 8 吴亚峰,杜化美,苏亚光.Android 编程典型事例与项目开发. 北京:电子工业出版社,2011.
- 9 李兴华.Android 开发实战经典.北京:清华出版社,2012.
- 10 Enck W, Ongtang M, McDaniel P. Understanding Android security & privacy. IEEE, 2009, 7(1):50-57.
- 11 李杨,冯刚,李亮,等.基于 Android 的多媒体应用开发与研 究.计算机与现代化,2011(4):61–63.
- 12 杨明羽.Android语法范例参考大全.北京:电子工业出版社, 2012.